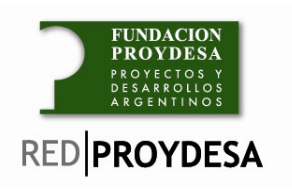

# **Características y usos de las herramientas Web 2.0 del portal Institucional**

La motivación de incluir un módulo de *"Mejores Prácticas"* en las Jornadas de Capacitación de Instructores, tiene como objetivo fomentar el uso generalizado e intensivo del portal. El mismo ha demostrado tener varios enfoques, los cuales deben ser abordados con profundidad antes de ser establecidos, o podemos implementar prácticas desactualizadas, con un mensaje desarticulado de la actualidad académica.

Buscamos a través de la inclusión de *"Mejores Prácticas"* aportar el andamiaje pedagógico tan necesario.

Consecuentemente con esta línea de pensamiento, estimamos que debería ser un módulo exclusivo fuera de *Orientation y/o Metodología Pedagógica*, con un desarrollo equilibrado entre lo técnico y lo pedagógico.

El objetivo es incorporar el aprendizaje colaborativo, potenciando el uso del portal educativo. En este paso, es esencial la motivación a los Instructores, mostrándoles y demostrándoles que el uso de las herramientas disponibles en el portal, ayudarán al desarrollo de la cursada, con un extraordinario salto cualitativo*.*

Las herramientas a exponer dentro de este módulo son:

- Calendario
- $\triangleright$  Asistencia
- Foro
- Mensajes
- Informes
- Chat

Hay amplia coincidencia en que no hay referentes que hayan realizado la experiencia personal en el uso de mejores prácticas, que se verían enriquecidas por el contenido propio de la carrera, en consecuencia la propuesta consensuada es una charla genérica, dejando a futuro la implementación de la especialización por carrera.

Todo lo específicamente técnico estará desarrollado en el Manual de Uso del Portal por lo que no será una carga dentro del módulo. Solo se hará referencia al mismo como material de consulta.

De este modo, concluimos que la mejor manera de concretar un módulo de Mejores Prácticas es desarrollar un ejemplo integrador dotado de incidencias

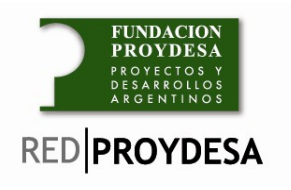

metodológicas y pedagógicas de facilidad técnica en su uso, resaltando finalmente los beneficios generales de esta modalidad de trabajo.

Ejemplo:

 Se agendó en el **calendario** que en la próxima clase trataran un tema difícil.

En la clase al tomar **asistencia** detectar los alumnos ausentes.

 En colaboración a los alumnos ausentes puede crear un **foro** con el tema dado.

 Puede informar a los alumnos individualmente o al grupo a través de los **mensajes** que hay un foro disponible.

 Antes de la próxima clase puede relevar de la sección de **informes** si los alumnos ausentes han avanzado en el tema.

 Y en caso de ser de difícil explicación podría articular un contacto online a través del **chat** sin necesidad de utilizar cuentas personales.

De este modo contemplamos todas las herramientas sobre un mismo hilo conductor.

### **Calendario:**

Esta herramienta dispuesta en forma de almanaque puede ser utilizada para marcar el ciclo lectivo y los eventos más importantes del año, pero además, entre otras cosas, permite llevar un calendario separado por cada comisión.

Se recomienda el uso del calendario para volcar sobre él la planificación de las clases y la realización de prácticas, las fechas de realización de los exámenes práctico y teórico y también se puede utilizar para agendar entrega de trabajos, casos de estudio, etc.

De esta manera el alumno puede ir haciendo el seguimiento de las clases y en caso de faltar puede ver que tema se perdió y cuáles fueron los puntos clave de esa clase.

Se puede utilizar para agendar eventos y seminarios de interés para la clase.

#### **Asistencia:**

Con esta herramienta se puede realizar el seguimiento de los alumnos y junto con el gradebook y el calendario verificar por ejemplo, que alumnos están más atrasados y si es necesario realizar algún ajuste a la planificación**.**

Es imprescindible tener la asistencia al día. Además de fijarnos como parámetro establecido un 70% de asistencia y/o completar con actividades y tareas on-line

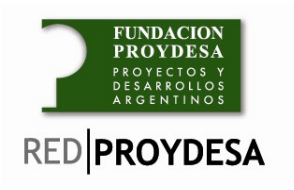

#### **Foro**

Se trata de una metodología tecnológica que permite anexar y leer mensajes para la reflexión, ayuda a que sea utilizada como un servicio de Internet convertida en una herramienta didáctica, que da respuesta a experiencias y fines educativos.

Ante estas posiciones, consideramos que un foro con fines didácticos es un espacio virtual asincrónico por medio del cual una audiencia "cerrada", en nuestro caso, comparte información acerca de un tema, hace aportes, habilita el feed-back y permite sacar conclusiones; en otras palabras, cuenta con un grupo seleccionado donde sólo puede participar aquél que haya sido autorizado o invitado para tal fin.

No obstante, el foro puede hacer las veces de herramienta temática usada por cualquier área y bajo múltiples intereses: educativo, informático, político, económico, etc.; siempre con la presencia activa de un moderador quien orienta el proceso y siendo quien decide si el foro es "abierto" (cualquiera participa) o "cerrado" (audiencia restringida).

## **Objetivos generales de un foro virtual**

- Intercambiar ideas, información, experiencias, trabajos y actividades que retroalimenten el tema central y motivo del foro.
- Generar y actualizar información sobre el tema del foro.
- Analizar diversas posiciones y matices acerca del tema.
- Mantener la comunicación con todos los integrantes del foro fomentando el aprendizaje colaborativo.

#### **Antes del foro o pre-foro:**

Chequear los aspectos técnicos requeridos para el uso de este servicio.

- Revisar que el foro responda a un objetivo pedagógico en curso.
- Redactar la pregunta o el planteamiento para la discusión.
- Informar o negociar las reglas del foro: tiempo de duración del foro, participación de los alumnos en cuanto a número, calidad y extensiones de sus participaciones, entre otros.
- Determinar la ubicación del foro.
- Establecer el tipo de foro, es decir, si será moderado o premoderado según las necesidades.
- Informar el inicio del foro y hacer una invitación para ello a través de las herramientas adicionales con que cuenta el portal.
- Definir el proceso y momento de evaluación de los aprendizajes (durante y/o después del foro).

# **Durante el foro:**

Colocar la pregunta o el planteamiento para la discusión en el portal.

Incentivar la participación de los alumnos o participantes.

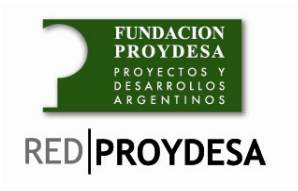

- Revisar los mensajes enviados, hacer control y seguimiento.
- Retroalimentar el tema.
- Orientar hacia el objetivo planteado.
- Señalar si se presenta alguna irregularidad en cuanto al cumplimiento de las normas, de forma individual o grupal según lo requiera el caso.
- Fomentar la discusión entre los participantes, es decir, que logren establecer planteamientos justificados y puedan compartir o refutar el de otros.
- Llevar un registro del número de participaciones y calidad de las mismas.

## **Después del foro o post-foro:**

- $\triangleright$  Hacer un cierre con todas las participaciones.
- > Llegar a conclusiones acerca del tema en cuestión.
- Chequear el cumplimiento o no del objetivo y su alcance, es decir, podrá darse el caso de que se supere el objetivo dado el grado de discusión.

#### **Mensajes**

Esta herramienta permite el intercambio de texto breve entre alumnoinstructor y alumno-alumno, de manera análoga al uso de los SMS en la telefonía celular.

Es de destacar, que este tipo de comunicación puede llevarse a cabo en modo on-line (en tiempo real); como así también, fuera de línea, es decir, sin la necesidad que el usuario esté conectado. De esta manera, cuando el usuario se loguee a la plataforma podrá ver, en forma de pop up o ventana emergente, los mensajes que haya recibido pudiendo contestar por este mismo medio o por otra herramienta de comunicación disponible.

# **Informes**

Nos permite tener un seguimiento detallado de las actividades que llevan a cabo los alumnos. Por ejemplo, podemos determinar, entre otras cuestiones, con que frecuencia el alumno estuvo leyendo la currícula o los materiales adicionales que se le fueron adicionando, cantidad de ingresos que ha hecho a los foros, descarga de materiales subidos, etc. De esta manera, aunque el alumno no esté presenciando la clase, sabremos el grado de interés que tiene por el curso y haciendo uso de las otras herramientas colaborativas del portal, brindarle la posibilidad de acceder a contenidos diferenciales.

En el manual de usos del portal podremos encontrar un detalle de todos los eventos que podríamos monitorear con esta herramienta.

#### **Chat**

El chat constituye todo un mundo expresivo por explorar, por lo que aquí analizaremos su aplicación en la educación, eliminando el aspecto frívolo en que se le ha conocido desde sus inicios.

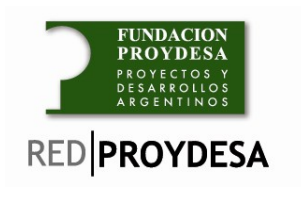

### **Propósitos del Chat en educación**

Son muchas las posibilidades que puede tener esta forma de comunicación en tiempo real. Entre las más comunes podemos señalar las siguientes:

- $\triangleright$  Realizar actividades conjuntas con y entre estudiantes.
- $\triangleright$  Discutir y analizar en forma colectiva y en tiempo real.
- $\triangleright$  Efectuar preguntas al grupo de trabajo.
- $\triangleright$  Asesorar a uno o varios estudiantes.
- Comprobar el aprendizaje de cada estudiante.
- Retroinformar a los estudiantes con respecto a la realización de trabajos o proyectos conjuntos.
- $\triangleright$  Evaluar las participaciones de cada estudiante.

Es evidente que un medio como el chat puede ser de gran utilidad para establecer contacto entre alumnos y profesores, y para establecer una tutoría personal y directa entre profesor y alumno, con intercambio de preguntas, dudas y documentos al momento. Sin embargo, cuando el chat es utilizado para cuestiones académicas, no se recomienda la intervención de más de cinco personas.

A continuación se mencionan algunas normas que se deberían observar en la utilización de este servicio:

#### **1. No escriba cosas de las que luego se pueda arrepentir**

Cuando escriba colóquese mentalmente en el lugar del estudiante que lo lee. Trate de sentir o interpretar lo que él quiere decir en forma directa o indirecta. Tome en cuenta que hay personas susceptibles a ciertas palabras, frases o ideas y se pueden incomodar por cosas como: errores involuntarios, bromas, hábitos, creencias, etc.

#### **2. Considere el tono de sus mensajes**

En la escritura, en ocasiones, es difícil percibir una actitud de sarcasmo o ironía, esto provoca que haya quien interprete el mensaje como agresión. En la medida de lo posible, es mejor escribir mensajes directos evitando estas ironías o sarcasmos.

#### **3. No utilice mayúsculas**

La lectura de los mensajes en mayúsculas, cuando se "platica" en el chat, se interpreta como si se hablara en voz alta o se gritara. Por lo tanto, mantenga desactivada la tecla de mayúsculas. Esto mismo recomiéndelo a los estudiantes.

#### **4. Escriba ideas breves**

No es recomendable escribir mensajes mayores a cuatro renglones. No

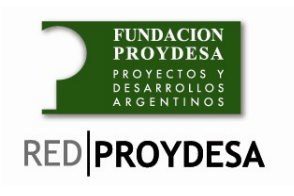

olvide que las otras personas también desean "hablar".

## **5. Revise o relea sus mensajes antes de oprimir la tecla Enviar**

Una de las cosas que más molesta a un lector es que haya errores ortográficos, omisiones de letras, duplicaciones o elementos tipográficos. La revisión nos libera de todos estos errores y nos permite reconsiderar lo que hemos escrito.

## **6. Use un lenguaje educado**

La enseñanza es un acto respetable, como lo es el aprendizaje, por lo tanto, nunca emplee palabras groseras.

## **7. Utilice un color contrastante para sus textos**

Los colores más recomendados son el negro, azul y púrpura.